# Готовимся к ОГЭ

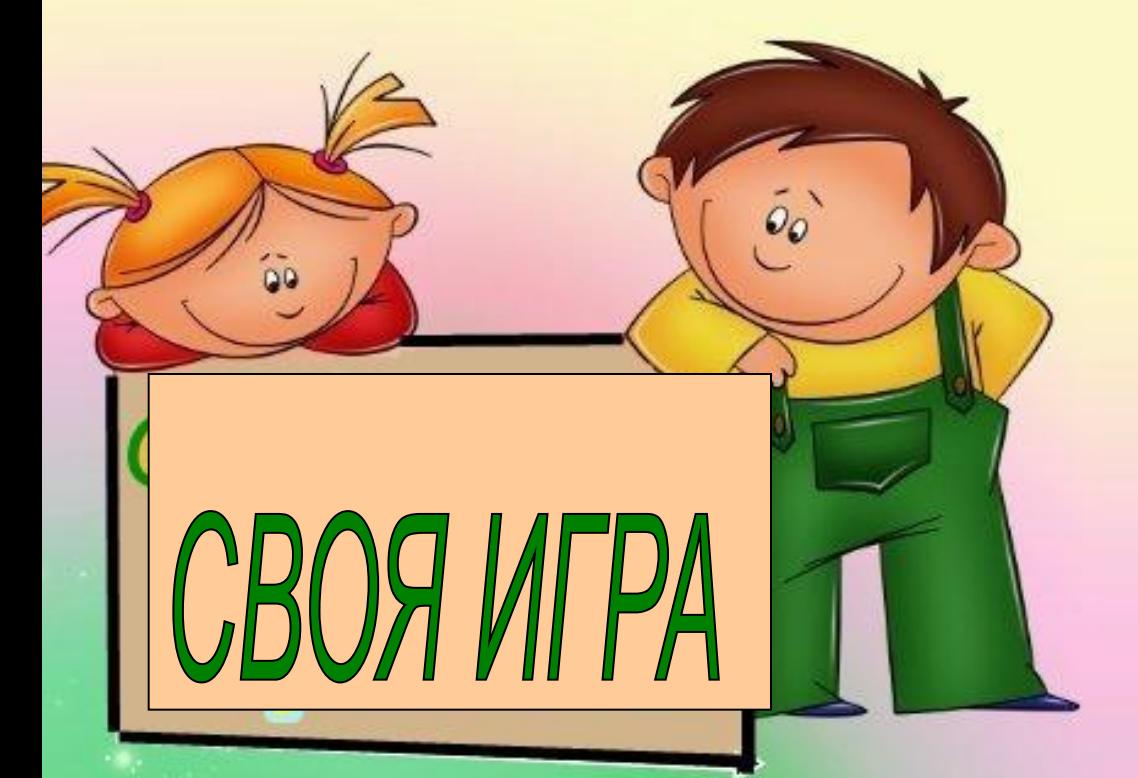

**Учитель математики МБОУ СОШ с.Вазерки им.В.М. Покровского С.М.Бараева**

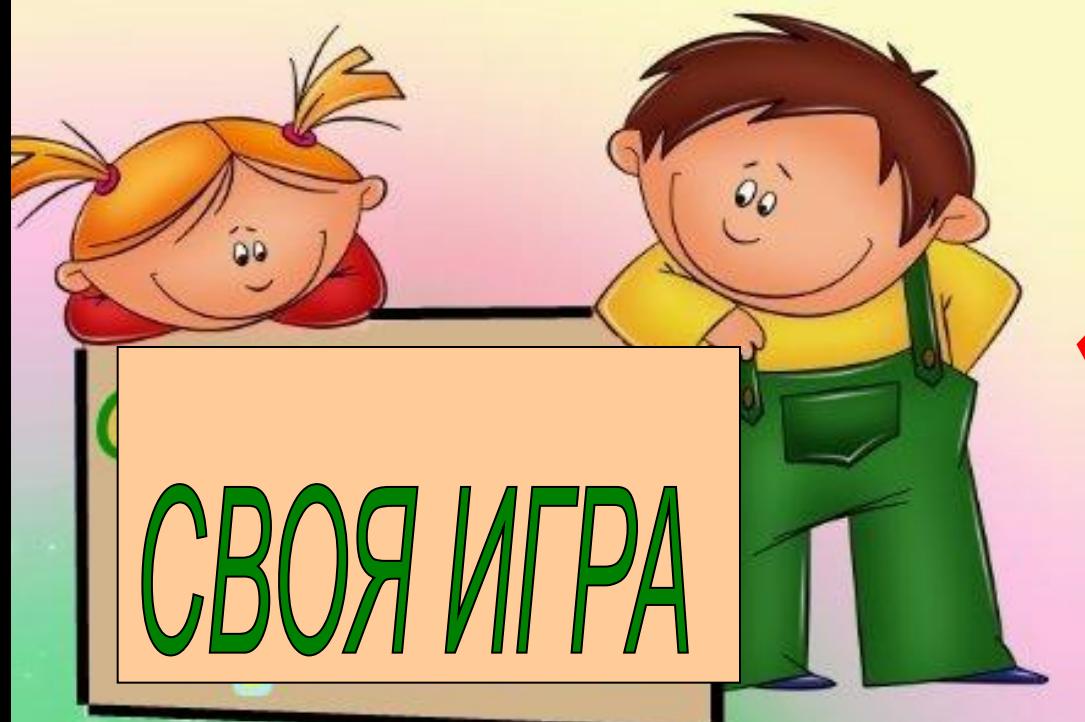

*«Подготовка к ОГЭ на уроках математики в 9 классе»*

- **• Тип урока:** урок контроля и коррекции знаний.
- **• Цель урока:**
- *• контроль за уровнем усвоения учащимися теоретического материала, сформированности умений и навыков;*
- *• коррекция усвоенных учащимися знаний, умений и навыков.*
- **• Задачи урока:**
- *• проверить качество и прочность усвоенного материала, сформированность умений и навыков модуля "Алгебра", модуля "Геометрия" и модуля "Реальная математика";*
- *• внести коррективы, выявить пробелы в знаниях, навыках и умениях;*
- *• развивать логическое мышление, речь и память;*
- *• воспитывать познавательный интерес к предмету, патриотизм и расширять кругозор знаний о своем крае.*

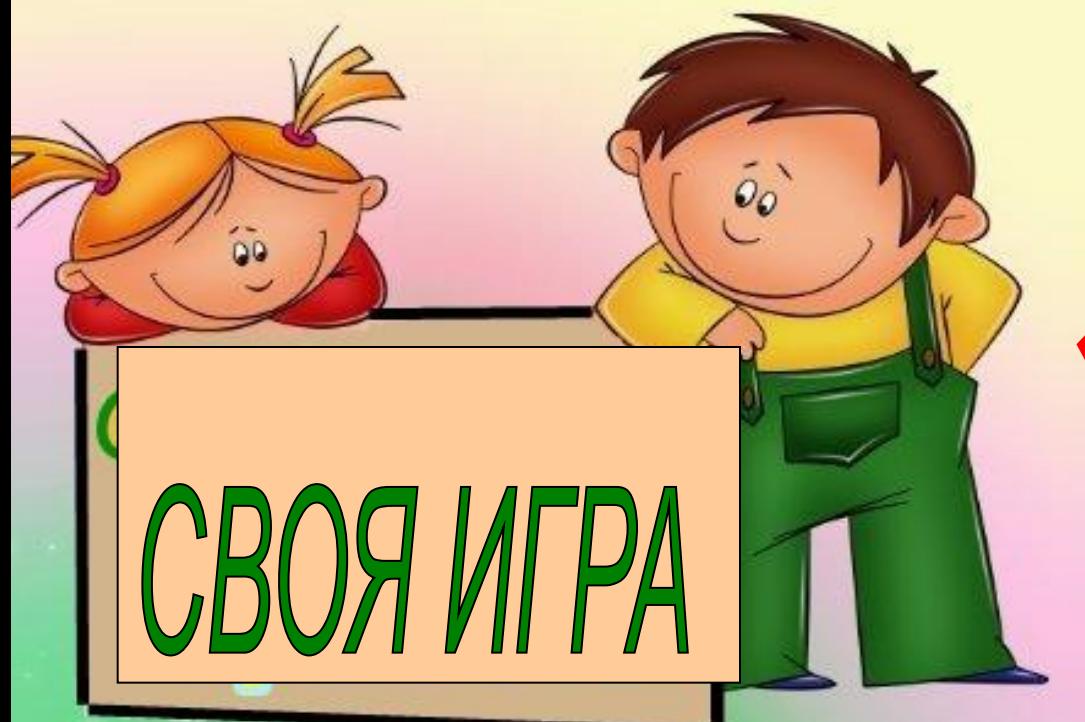

*«Подготовка к ОГЭ на уроках математики в 9 классе»*

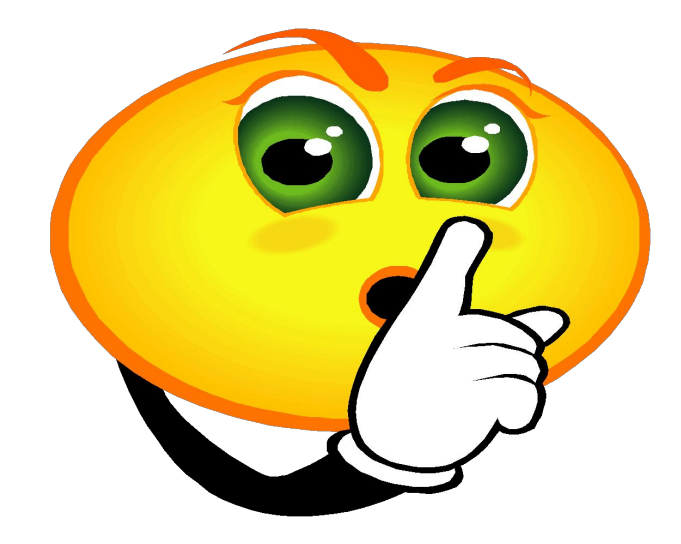

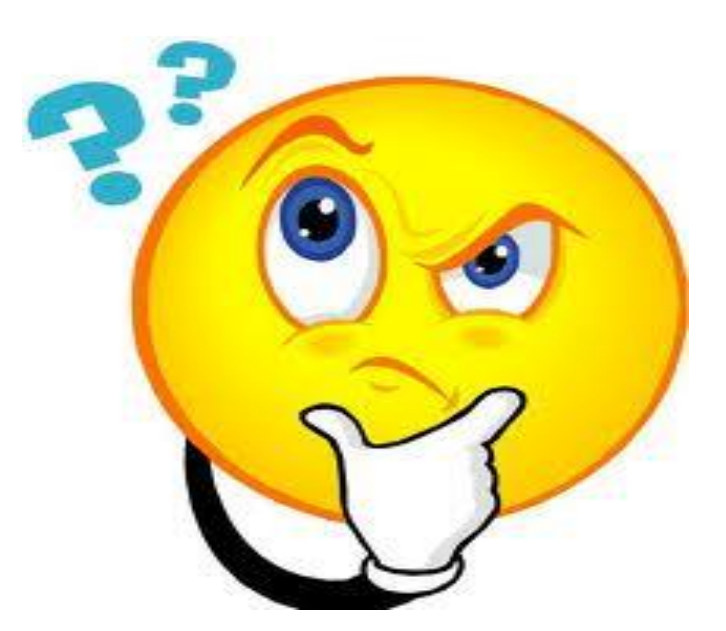

# *ШАГ ЗА ШАГОМ**к ОГЭ 2015*

**Решаем, решаем, решаем!!!**

Решаем, решаем, решаем!!!

# Устный счет......

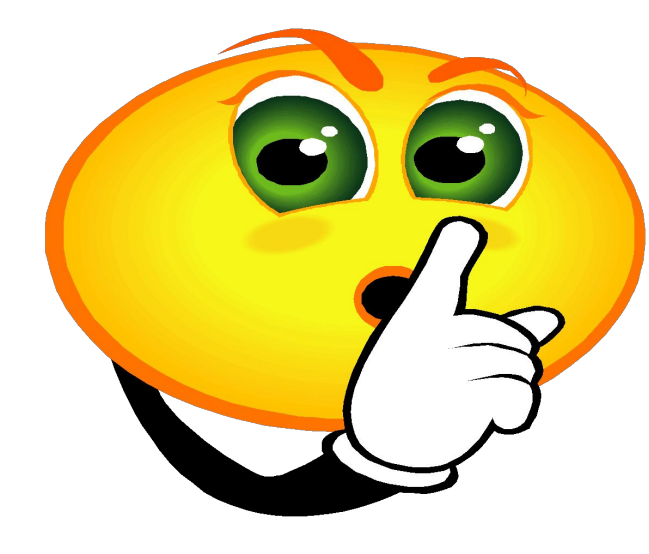

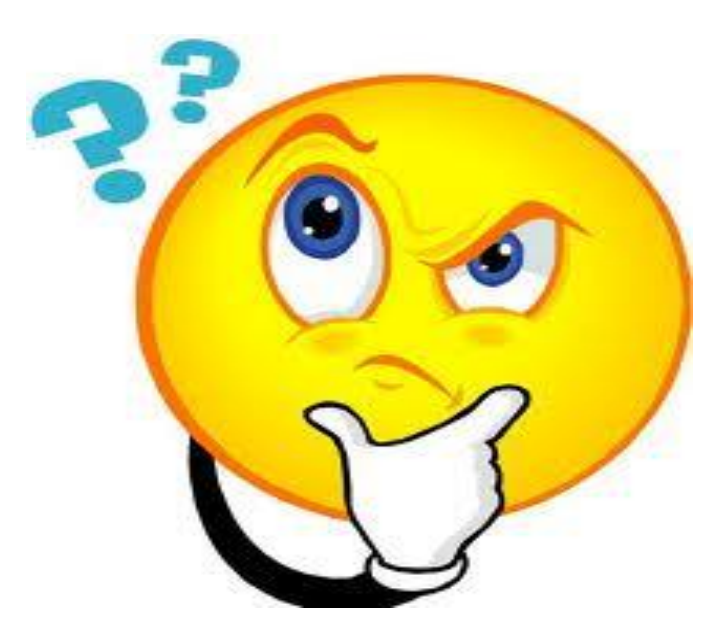

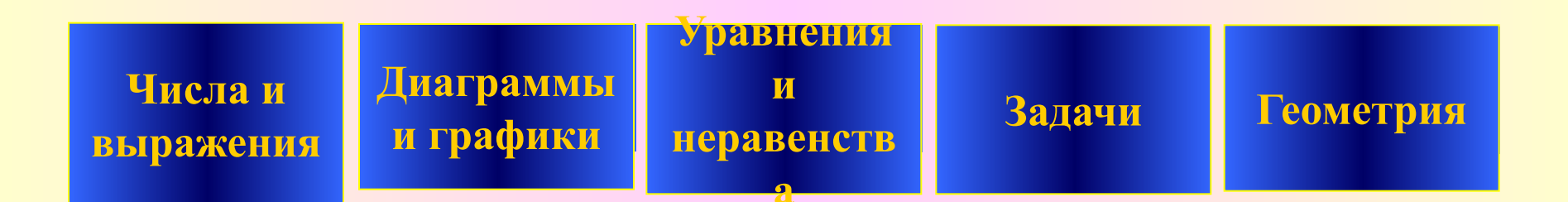

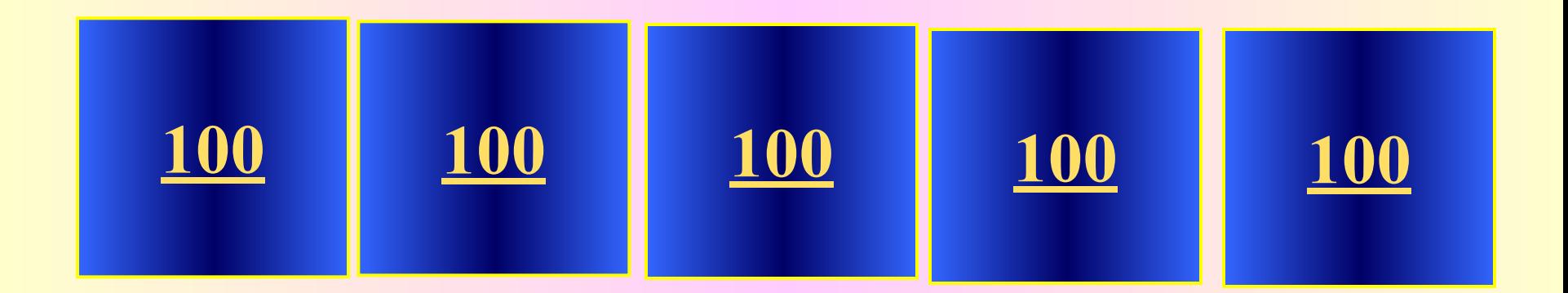

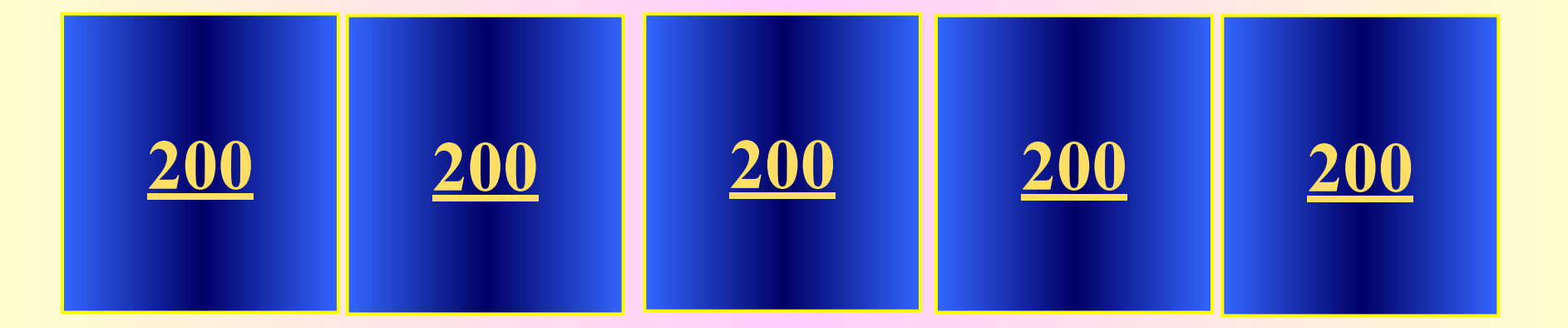

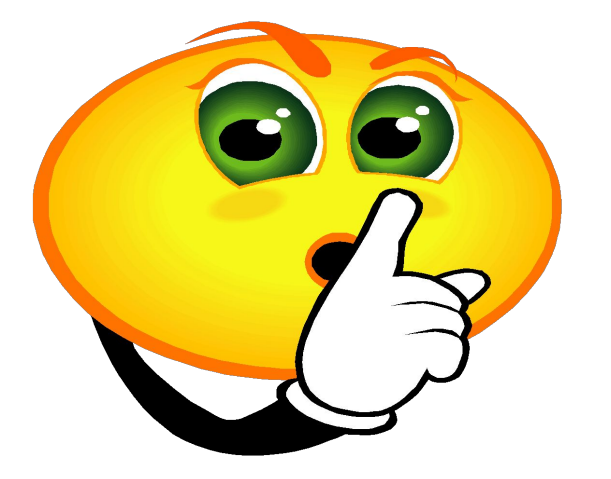

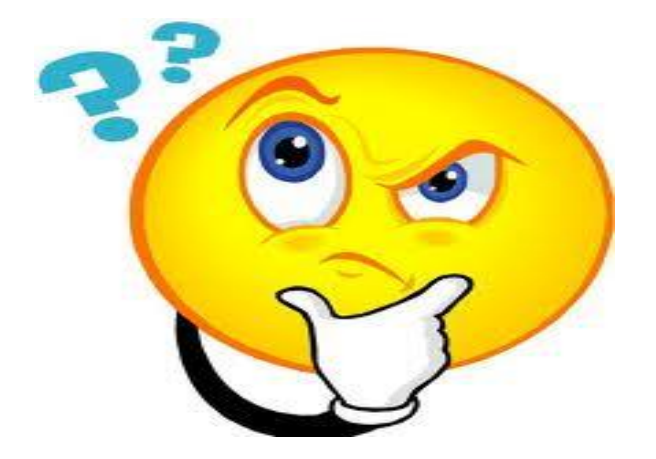

*Чтобы определиться с тем, какая из групп начнет игру первой, предлагается один логический, вопрос: "***Профессор поставил будильник на 9 часов утра, лег спать в 20:00. Сколько времени проспит профессор?" Решаем, решаем, решаем!!!**

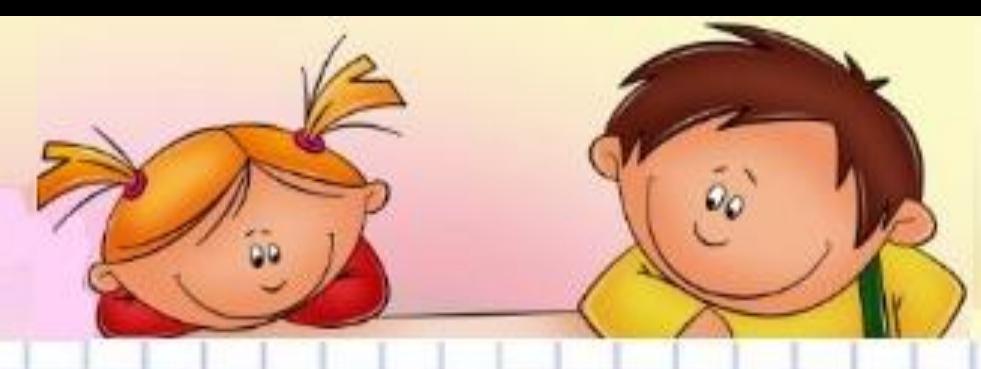

# **Категория «Числа и выражения»**

 $.02 \cdot 0.002$ 

### **Вопрос за 100**

Какому из выражений равно произведение

 $1) 8 \cdot 10^{-3}$  2)  $8 \cdot 10^{-6}$  3)  $2 \cdot 10^{-6}$  4)  $2 \cdot 10^{-3}$ 

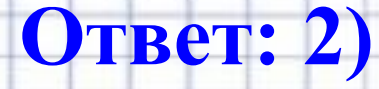

Į

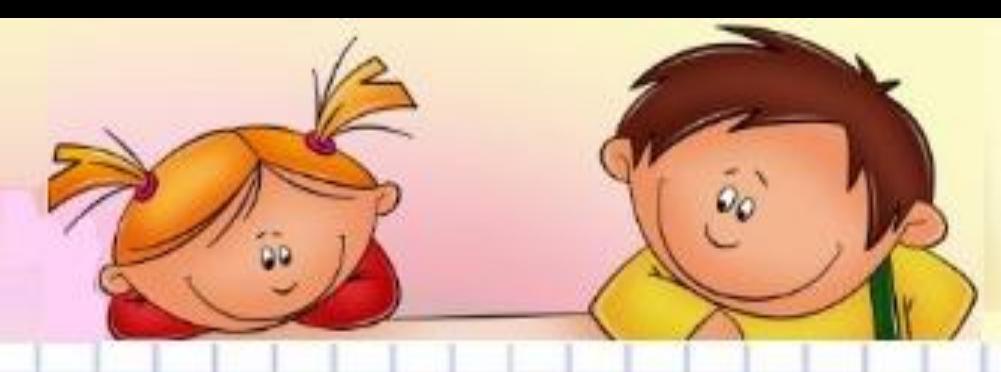

# **Категория «Числа и выражения»**

**Вопрос за 200**

**Вычислите: .**

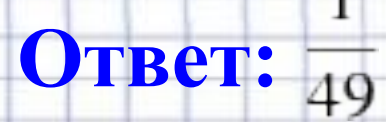

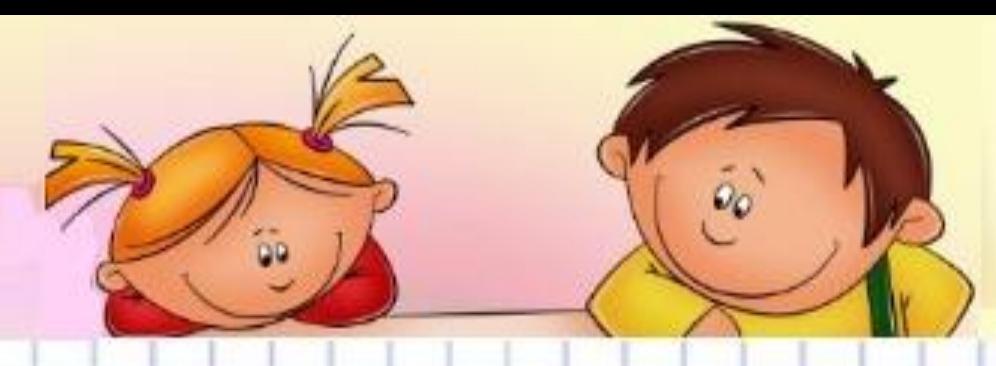

### **Категория «Диаграммы и графики»**

#### **Вопрос за 1**

На диаграмме показано содержание питательных веществ в сливочном мороженом. Определите по диаграмме, содержание каких веществ преобладает. (К прочему относятся вода, витамины, минералы и др.)□ белки

<mark>-</mark> жиры

Гуглеводы

прочее

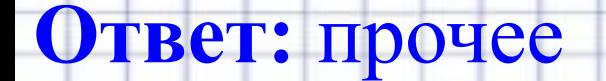

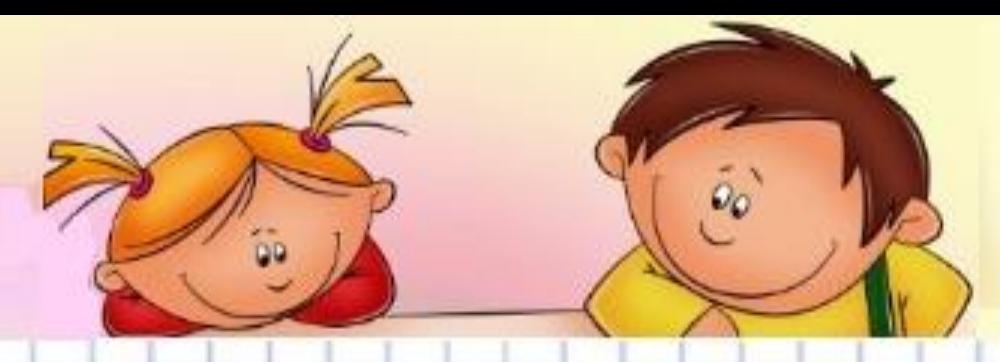

### **Категория «Диаграммы и графики» Вопрос за 200**

М

R

**Одна из точек на координатной прямой соответствует числу**  $\sqrt{14}$ **. Какая это точка?** 

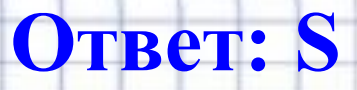

### Категория «Уравнения и

#### **Неравенства» Вопрос за 10**

О числах *а* и *с* известно, что *а* < *c*. Какое из следующих неравенств неверно?

- $a-3 < c-3$  $1)$  $a + 5 < c + 5$  $\overline{2}$
- $\overline{a}$  $3)$  $\overline{4}$
- $\left( 4\right)$  $\boldsymbol{a}$  $\bigcap$ Ответ: 4)

### Категория «Уравнения и

# **Вопрос за 200**

Решите уравнение:  $-5(-9+3x) -5x = -10$ 

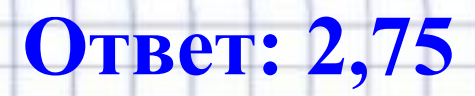

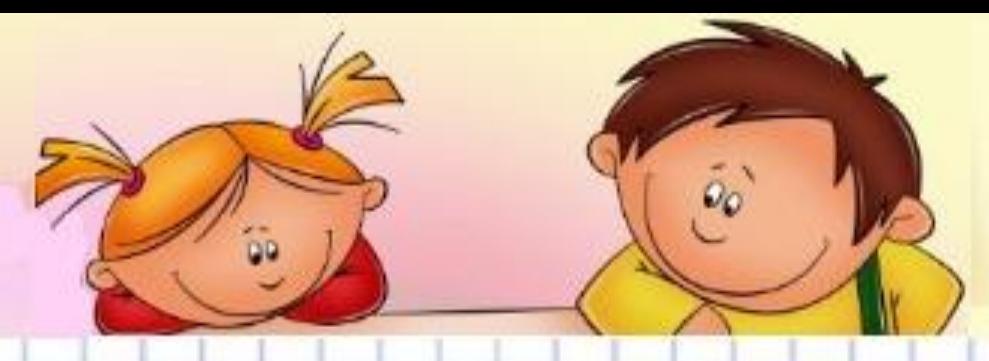

### **Категория «Задачи»**

#### **Вопрос за 100**

 **В среднем из каждых 80 поступивших в продажу аккумуляторов 76 аккумуляторов заряжены. Найдите вероятность того, что купленный аккумулятор не заряжен**.

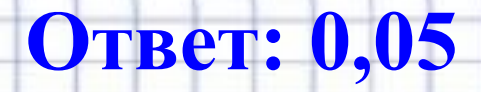

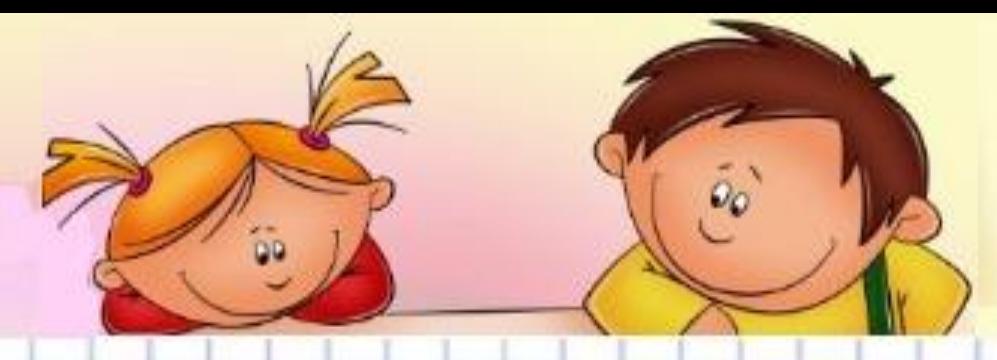

### **Категория «Задачи»**

### **Вопрос за 20**

**В период распродажи магазин снижал цены дважды: в первый раз на 20%, во второй – на 30%. Сколько рублей стал стоить чайник после второго снижения цен, если до начала распродажи он стоил 1600 р.?**

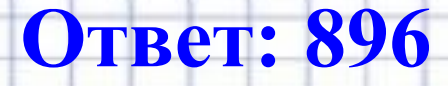

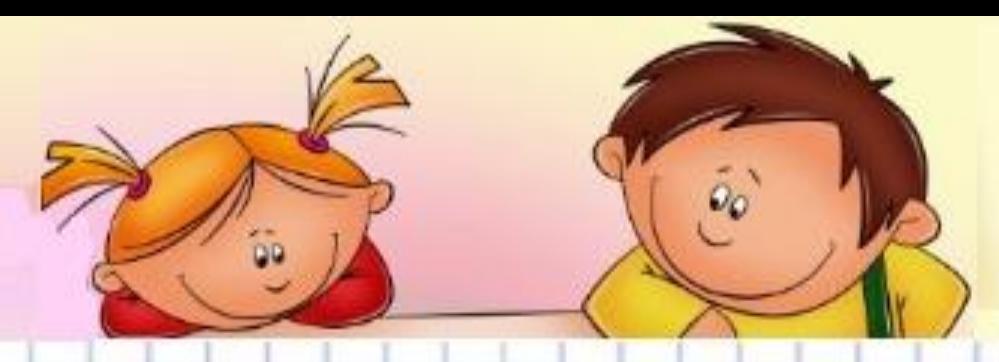

### **Категория «Геометрия» Вопрос за 100**

**Найдите периметр прямоугольного участка земли, площадь которого равна 800 квадратных метров и одна сторона в 2 раза больше другой. Ответ дайте в метрах.** 

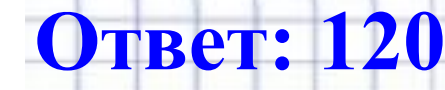

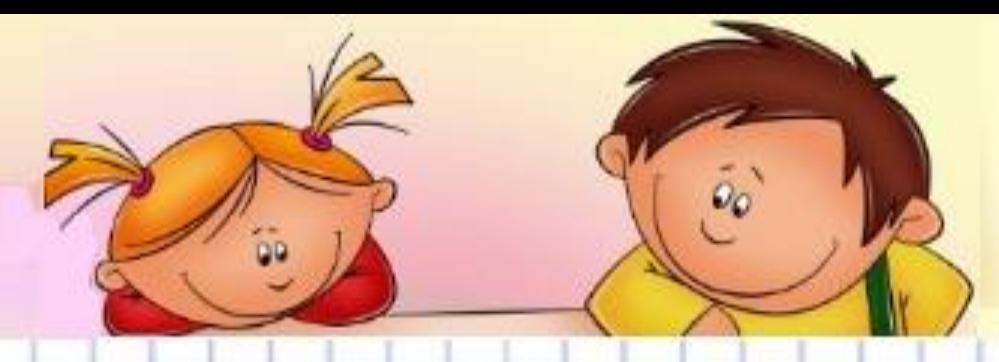

### **Категория «Геометрия» Вопрос за 200**

**Два угла вписанного в окружность четырехугольника равны 82° и 58° . Найдите больший из оставшихся углов. Ответ дайте в градусах.**

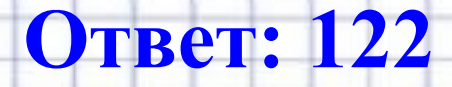

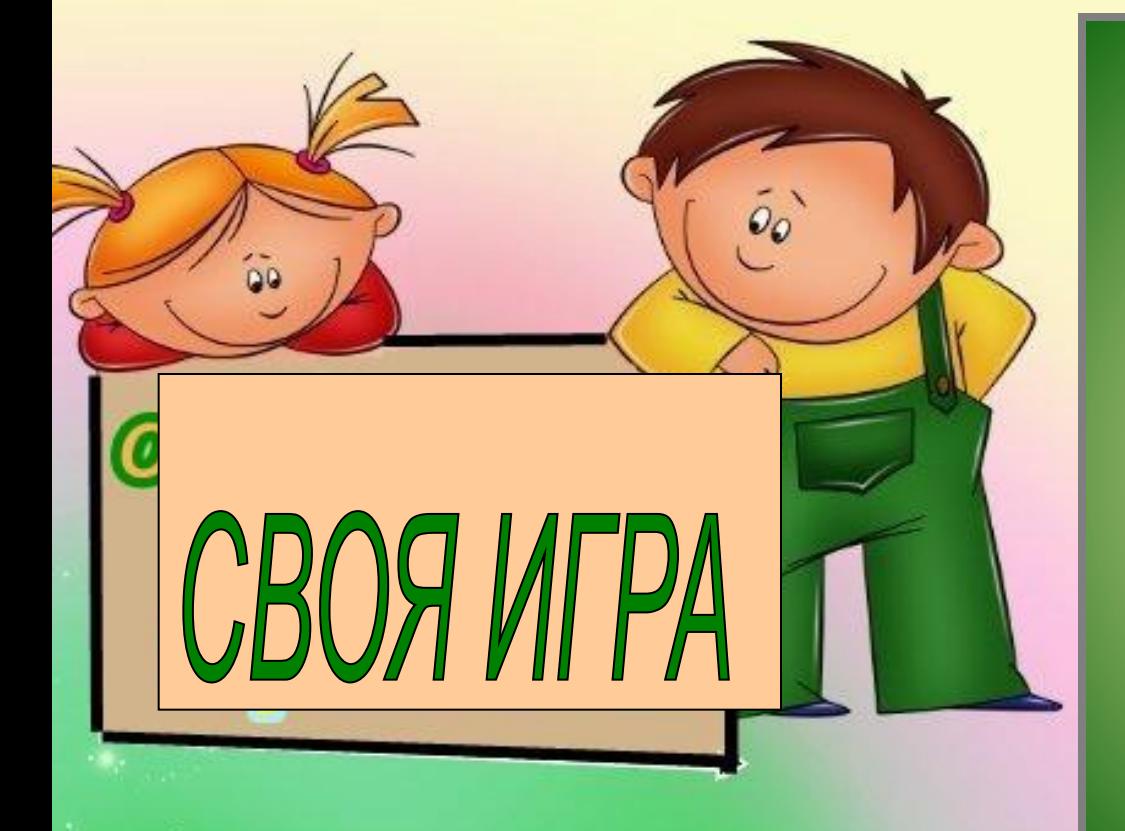

• ГИА 2015 «Работа в группах» **Контроль и самоконтроль знаний.**  (соревнование)

No6

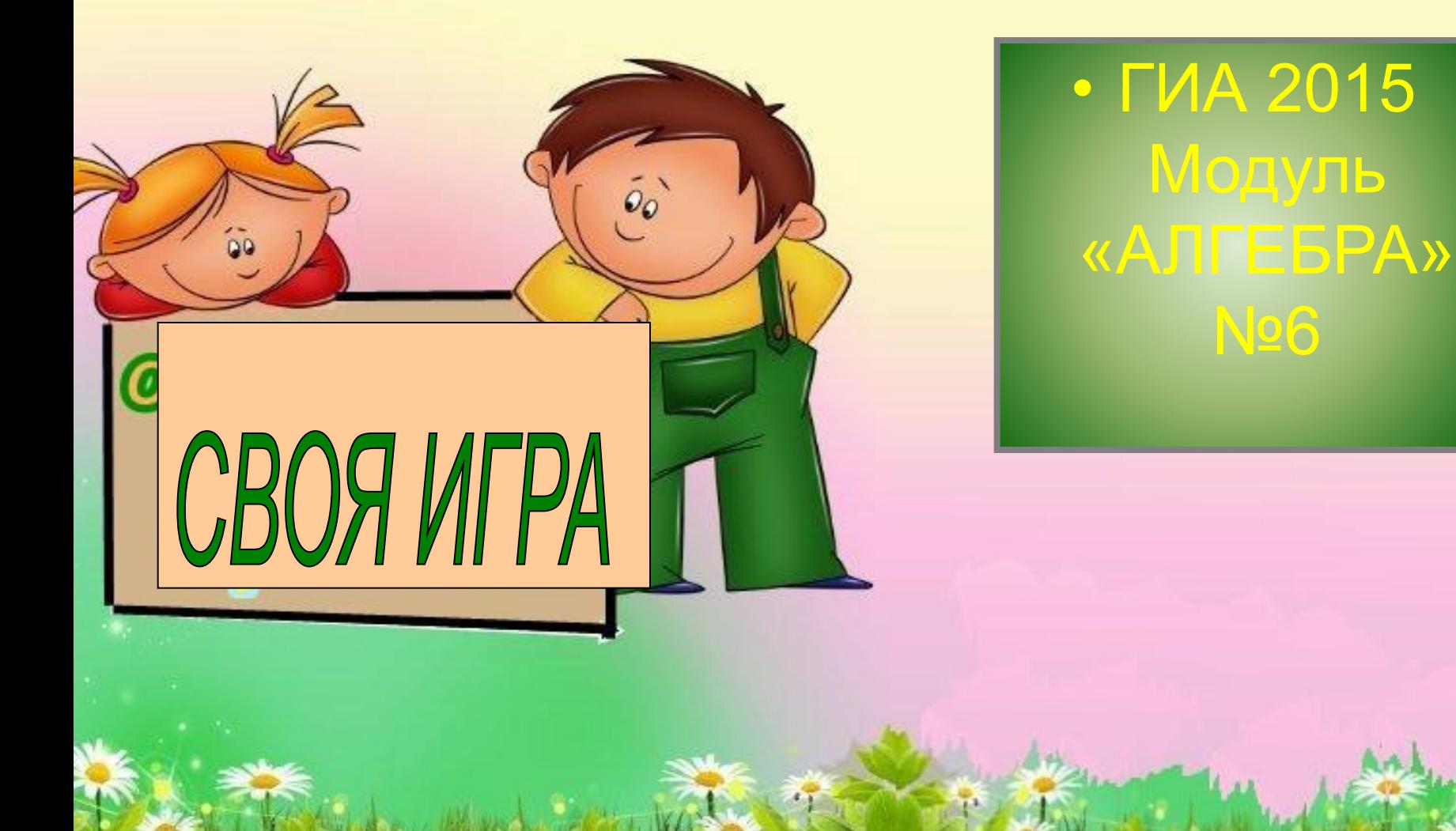

#### No6 **Модуль «Алгебра»**

Дана арифметическая прогрессия: -4; -1; 2; ... . Найдите сумму первых шести её членов.

$$
\frac{\text{Дано:}\div(a_n): -4; -1; 2; ..., n=6}{\text{Найти } S_6}.
$$

| Дано: | $\div(a_n)$ : -4; -1; 2; ..., n=6 | Дано: | $\div(a_n)$ : -4; -1; 2; ..., n=6 |
|-------|-----------------------------------|-------|-----------------------------------|
| Найти | $S_6$                             | Найти | $S_6$                             |

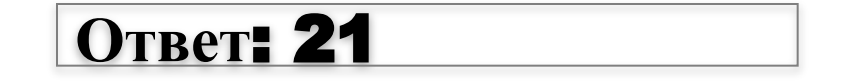

№7

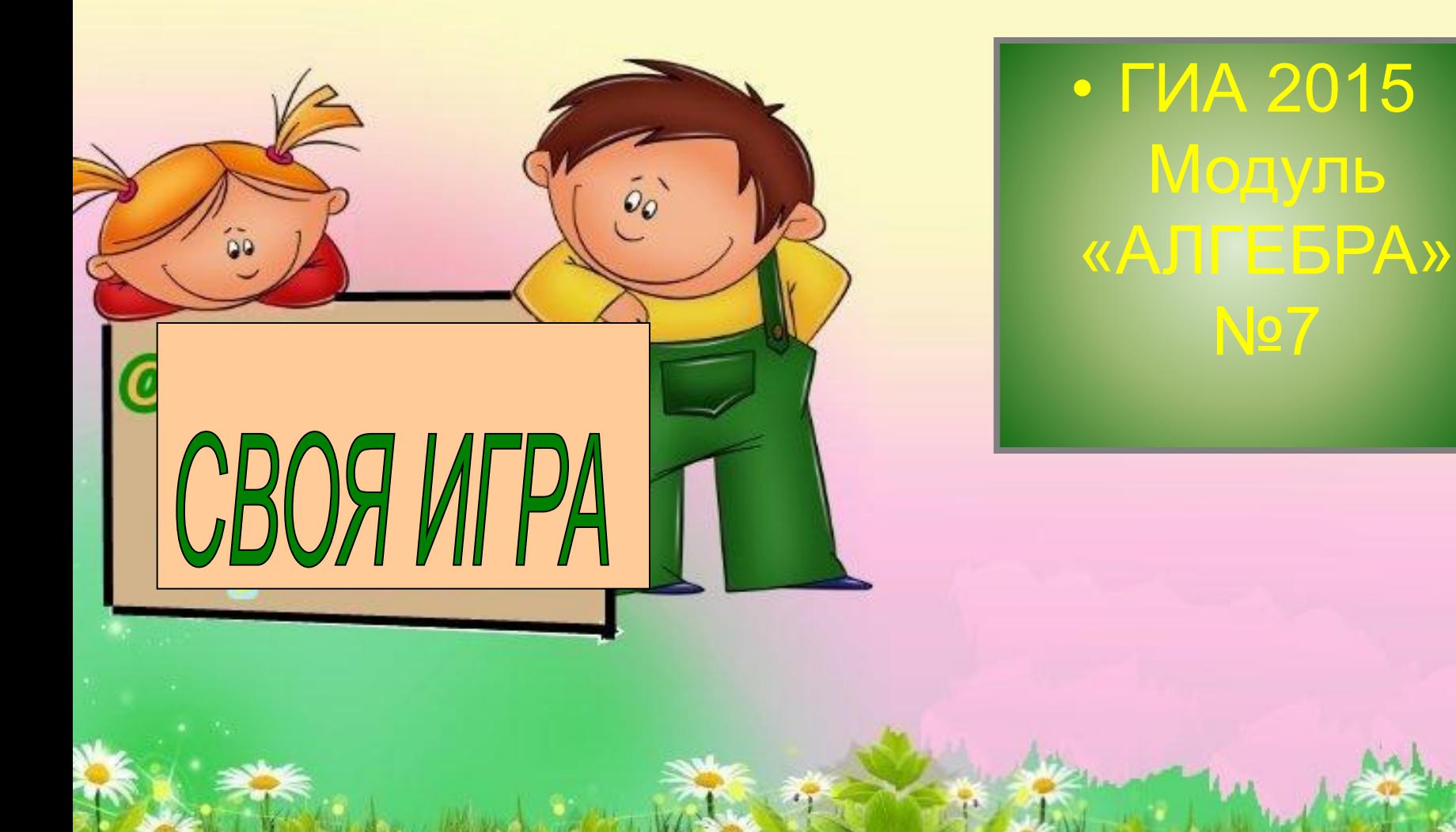

### Модуль «Алгебра» №7

#### Сократите дробь  $(x^2-25)/(x^2-3x-10)$

$$
x^{2}-25 = (x-5)(x+5)
$$
  
\n
$$
x^{2}-3x-10 = 0
$$
  
\n
$$
D = b^{2} - 4ac = 9 + 40 = 49 = 7^{2}
$$
  
\n
$$
D>0, \Rightarrow 2
$$
  
\n
$$
x_{1} = \frac{600}{2 \cdot 1} = -2; \quad x_{1} = \frac{3+7}{2 \cdot 1} = 5
$$
  
\n
$$
\frac{(x-5)(x+5)}{(x+2)(x-5)} = \frac{x+5}{x+2}
$$

 $x^2-25^2$ 

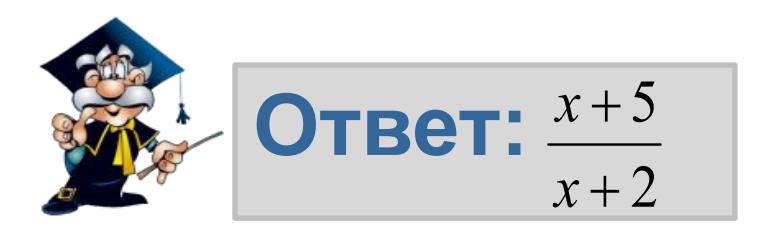

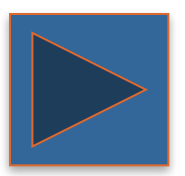

**Повторение (подсказка)**

**Разность квадратов равна произведению разности этих выражений на их сумму.**

**Квадратный трехчлен можно разложить на множители по формуле**  $ax^2 + bx + c = a(x - x_1)(x - x_2)$ 

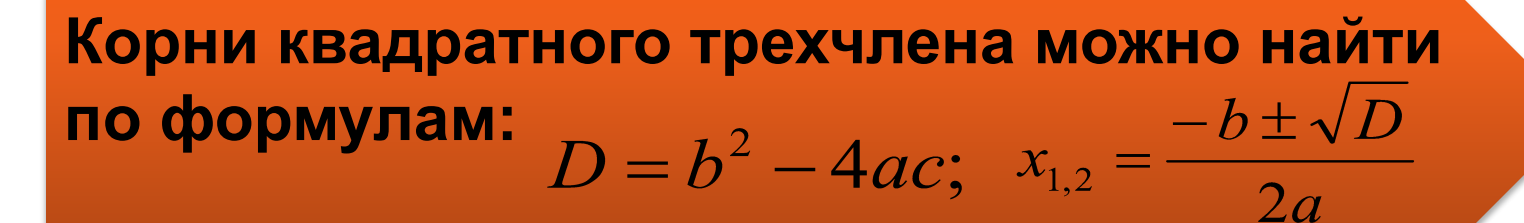

**Чтобы сократить дробь, надо и числитель и знаменатель разделить на одно и тоже выражение, не равное нулю.**

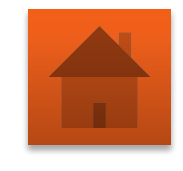

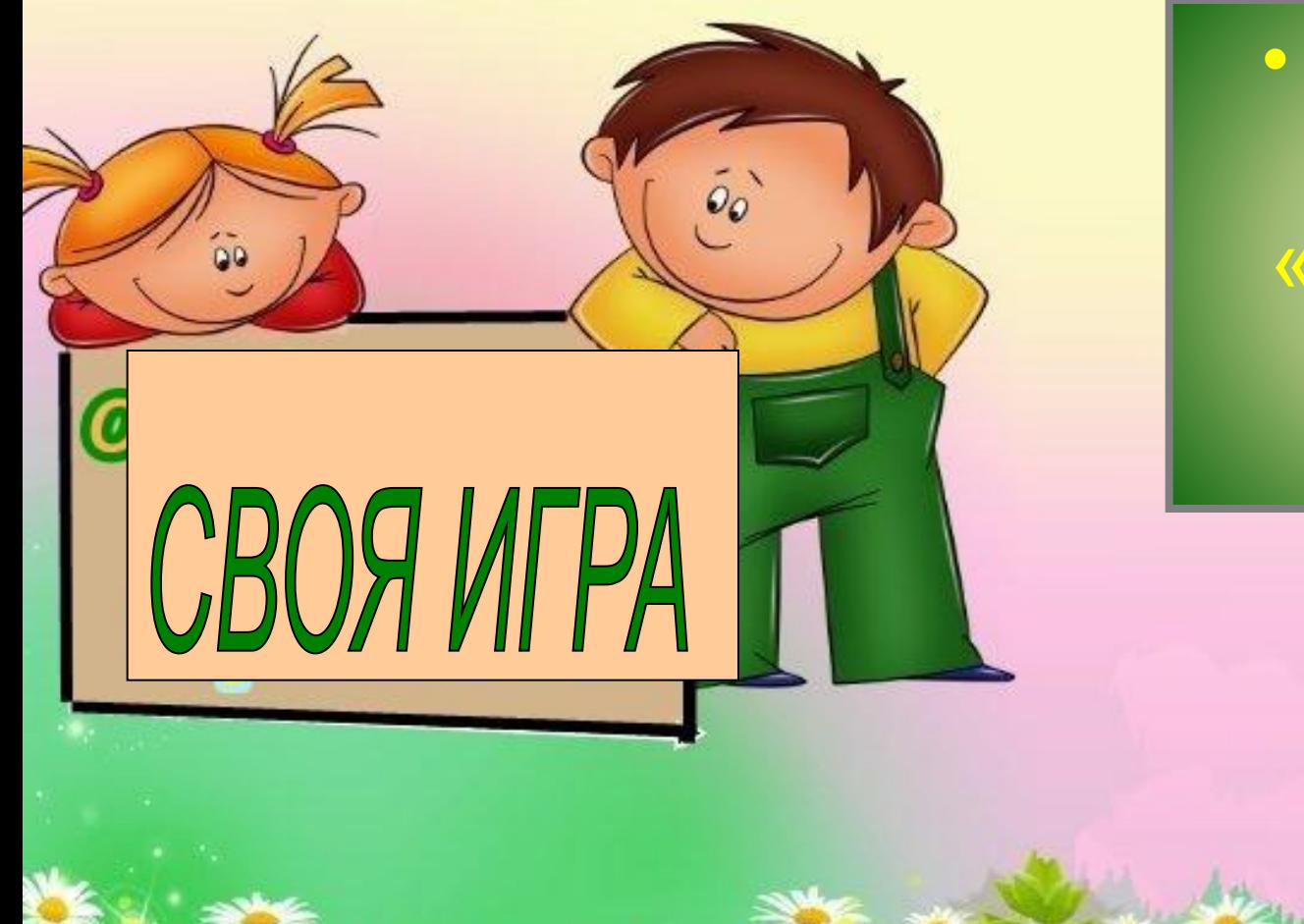

• ГИА 2015 Модуль «АЛГЕБРА» No8

### Модуль «Алгебра» №8

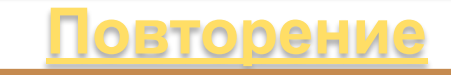

 $\frac{2-x}{x-3} \leq 4$ . Решите неравенство

$$
\frac{2-x}{x-3} \le 4
$$

 $1)$ 

$$
2-x \le 4(x-3)
$$
  
2-x \le 4x-12  
-x-4x \le -12-2  
-5x \le -14 |:(-5)  
x \ge 2,8

Так как неравенство 2) содержит рациональную дробь, то ее знаменатель не может быть равен нулю.

$$
x-3\neq 0
$$

$$
x\neq 3
$$

$$
2.8 \t3
$$

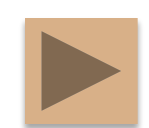

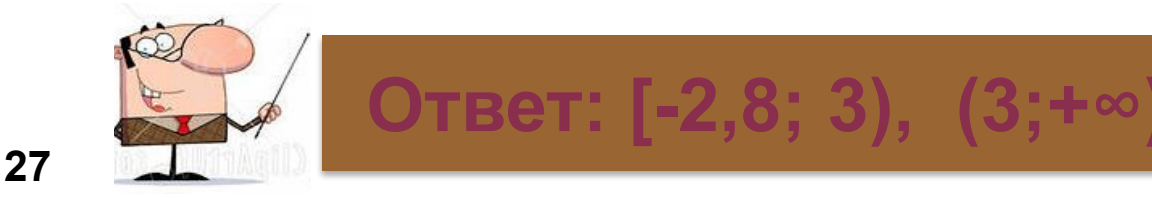

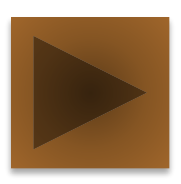

### **Повторение (подсказка)**

**Если обе части неравенства разделить на одно и то же** *отрицательное* **число, то необходимо изменить** *знак неравенства* **на противоположный.**

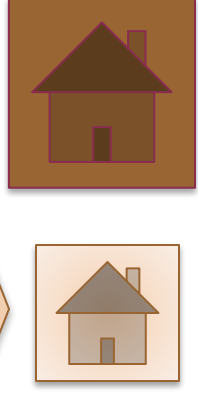

**Если в промежуток входит светлая точка, то этот промежуток разбивается на две части, а в ответ записывается круглая скобка, соответствующая светлой точке.**

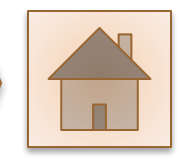

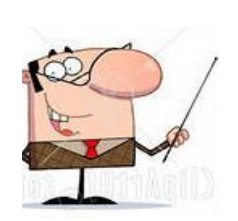

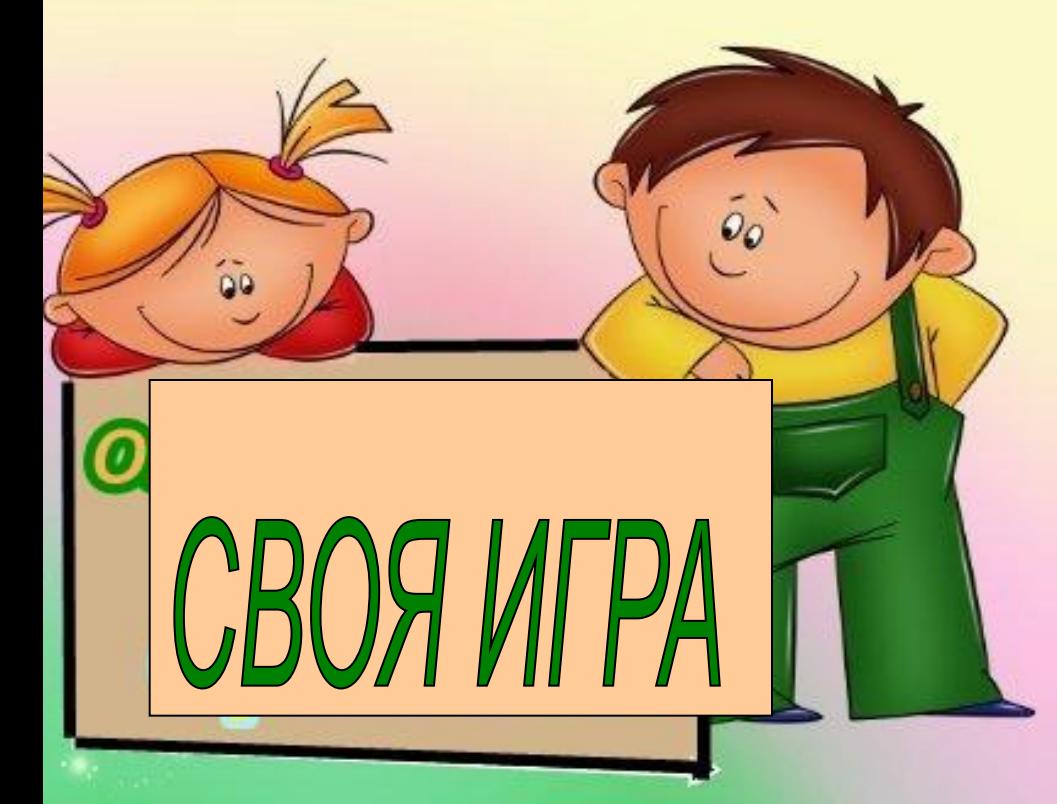

### • ГИА 2015 Модуль «Геометрия» No<sub>11</sub>

### Модуль «ГЕОМЕТРИЯ» №11

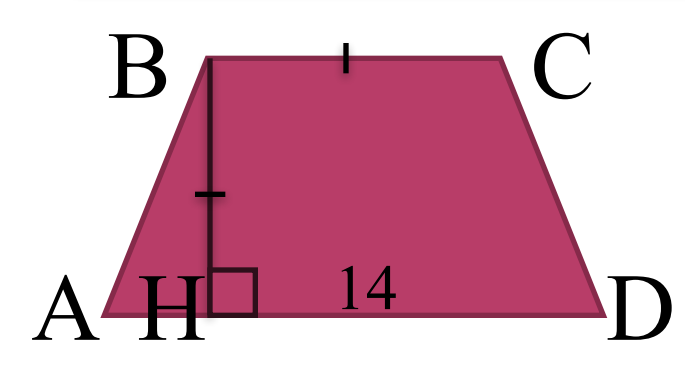

ABCD - трапеция. ВС в 2 раза меньше AD. Найти площадь трапеции

$$
S_{ABCD} = \frac{AD + BC}{2} \cdot BH
$$
  
BC=14:2=7  
BC=DH=7  

$$
S_{ABCD} = \frac{14 + 7}{2} \cdot 7 = 73.5
$$

Ответ: 73,5.

O<br>B<br>H<br>D<br>O <u>p</u>  $\overline{\mathbf{e}}$ H 30

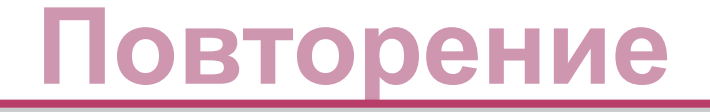

Трапеция - это четырехугольник, две стороны которого параллельны

Площадь трапеции равна произведению полусуммы оснований на высоту

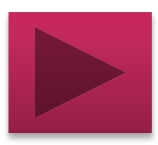

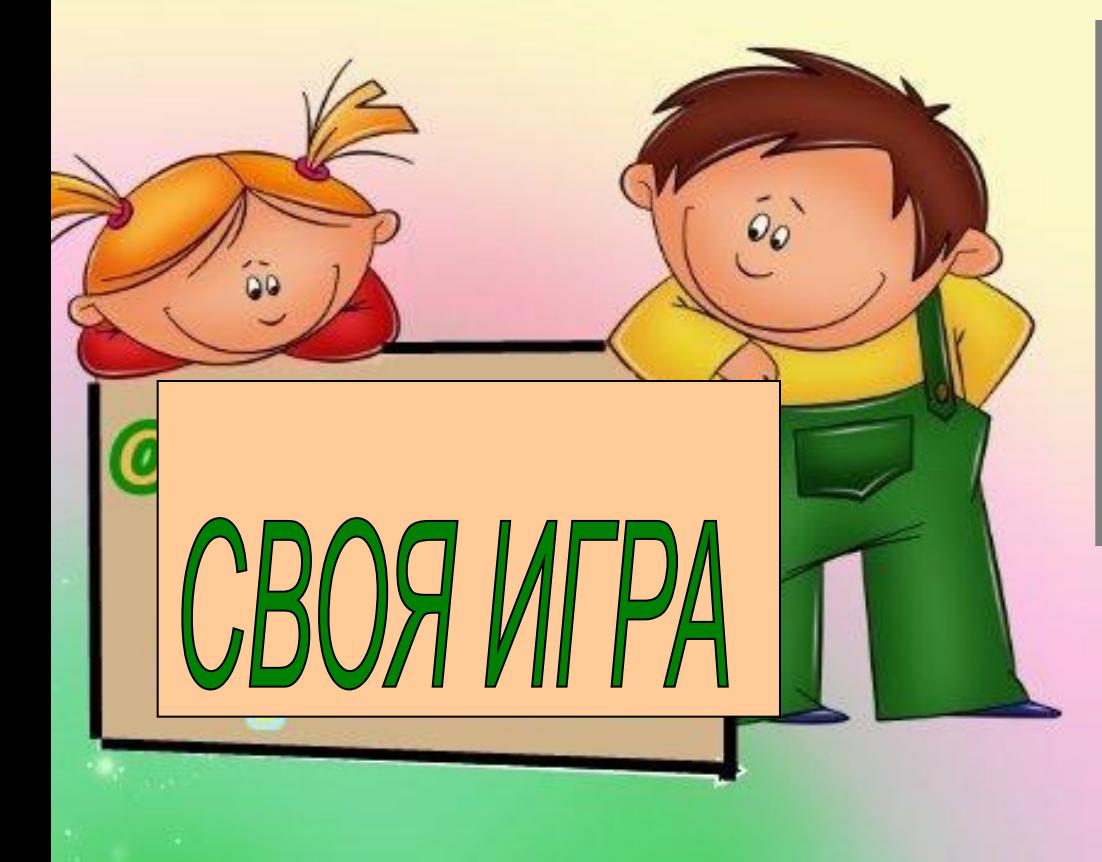

### • ГИА 2015 Модуль «Геометрия» No<sub>12</sub>

### Модуль «ГЕОМЕТРИЯ» №12

Найти тангенс угла ВАС.

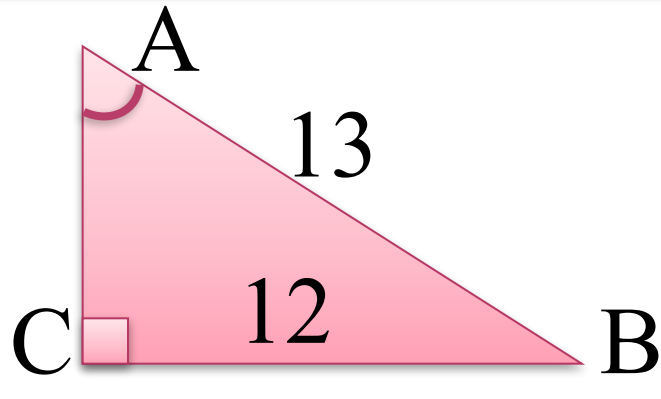

*tgBAC* = 
$$
\frac{BC}{AC}
$$
  
\nTo reopene  $\Pi \text{u}\varphi \text{aropa } B \triangle ABC$   
\n
$$
AC = \sqrt{AB^2 - BC^2} = \sqrt{13^2 - 12^2} = 5
$$
\n*tgBAC* =  $\frac{12}{5}$  = 2,4  
\n**OTBET:** 2,4.

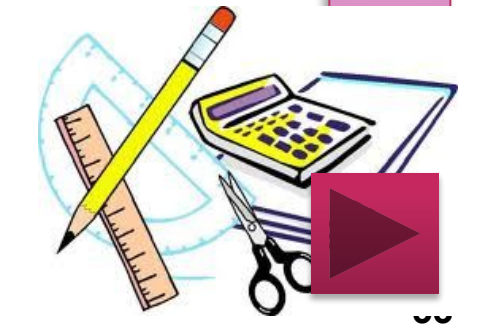

## Повторение (подсказка)

**Тангенсом острого угла прямоугольного треугольника называется отношение противолежащего катета к прилежащему**

**В прямоугольном треугольнике квадрат гипотенузы равен сумме квадратов катетов**

**34**

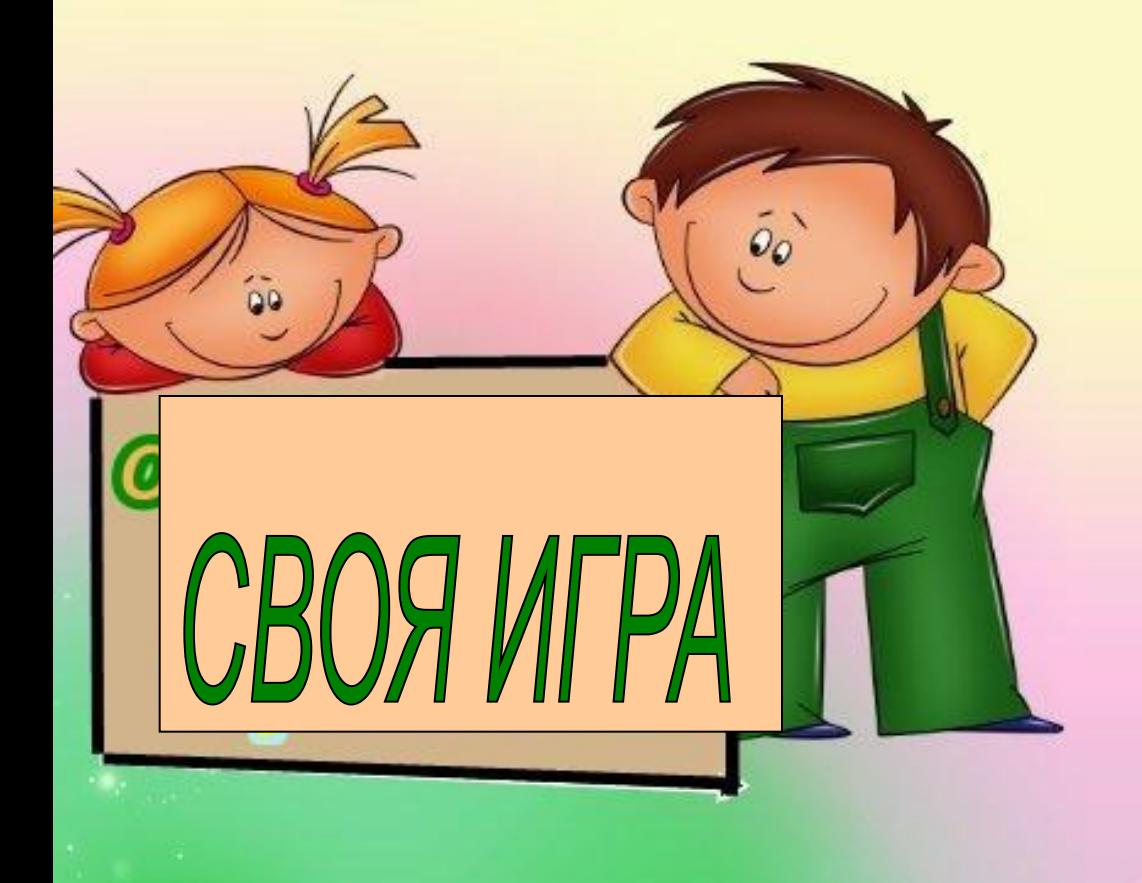

• ГИА 2015 Модуль «Реальная математика»

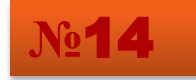

#### **В таблице приведены нормативы по прыжкам в длину с места для учеников 9 класса.**

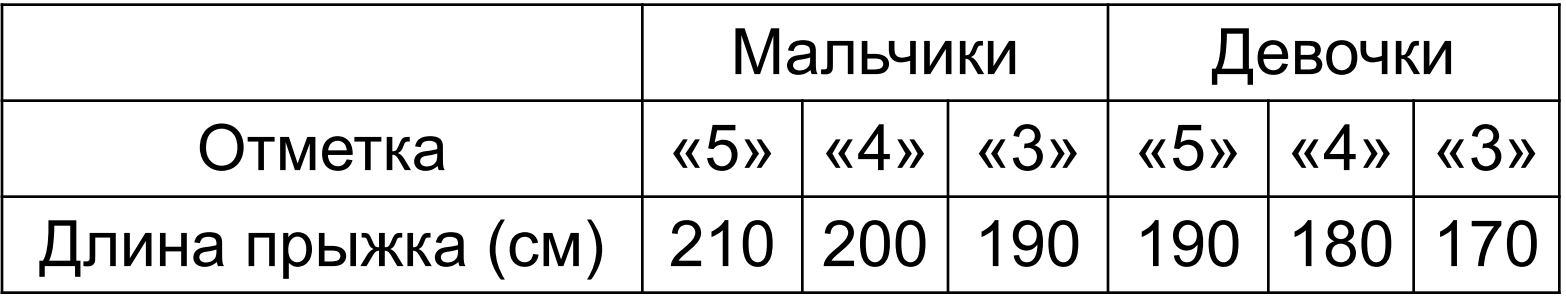

**Какую отметку получит девочка, прыгнувшая с места на 189 сантиметров?**

**Решение**. (Задача на рассуждение)

В разделе «Девочки» имеется графа 190 см. Это результат на «5».

Девочка прыгнула на 189 см, и ей не хватает 1 см до результата на «5». Значит она получит оценку  $\langle 4 \rangle$ .

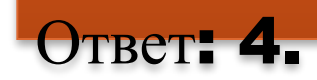

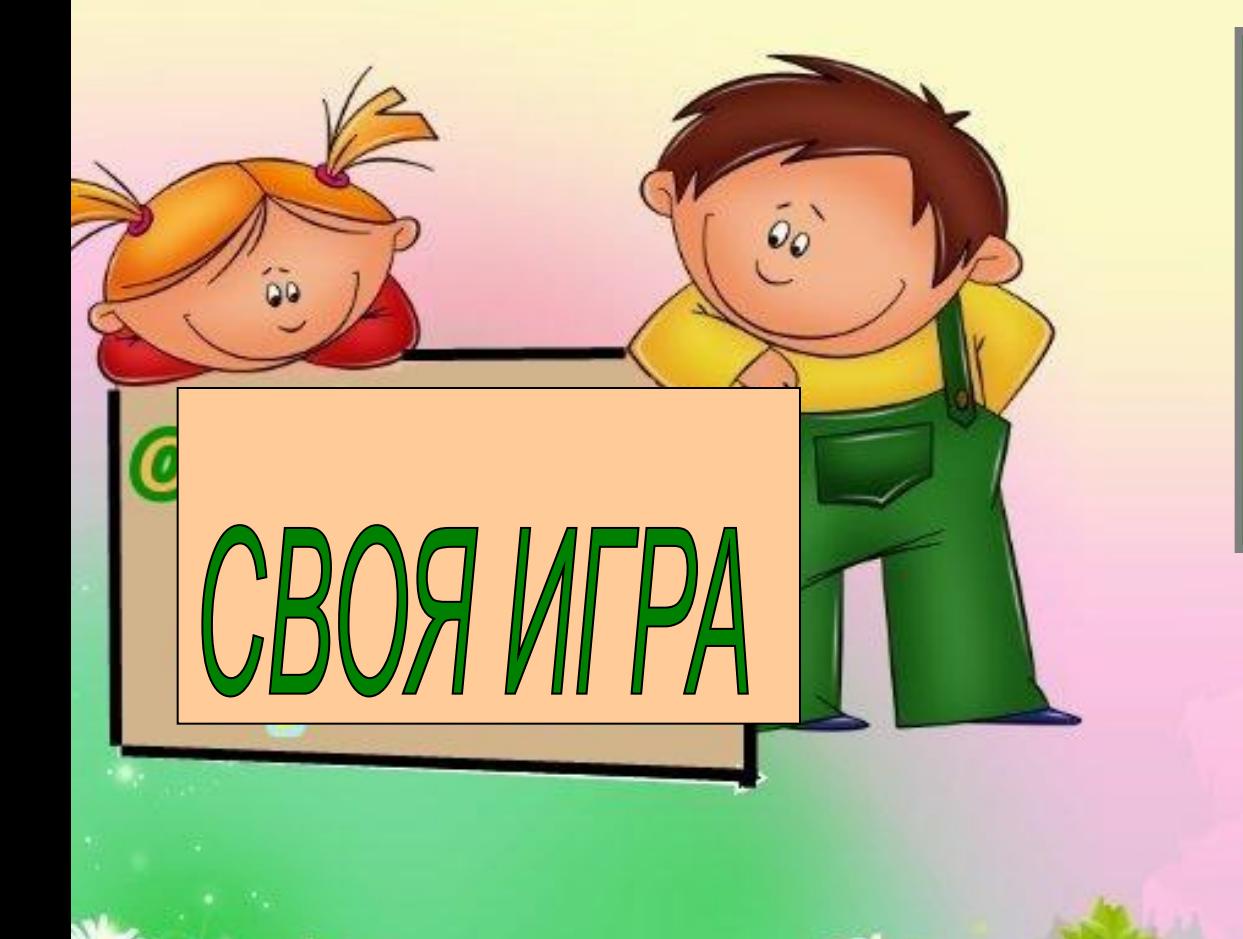

• ГИА 2015 Модуль «Геометрия» №13

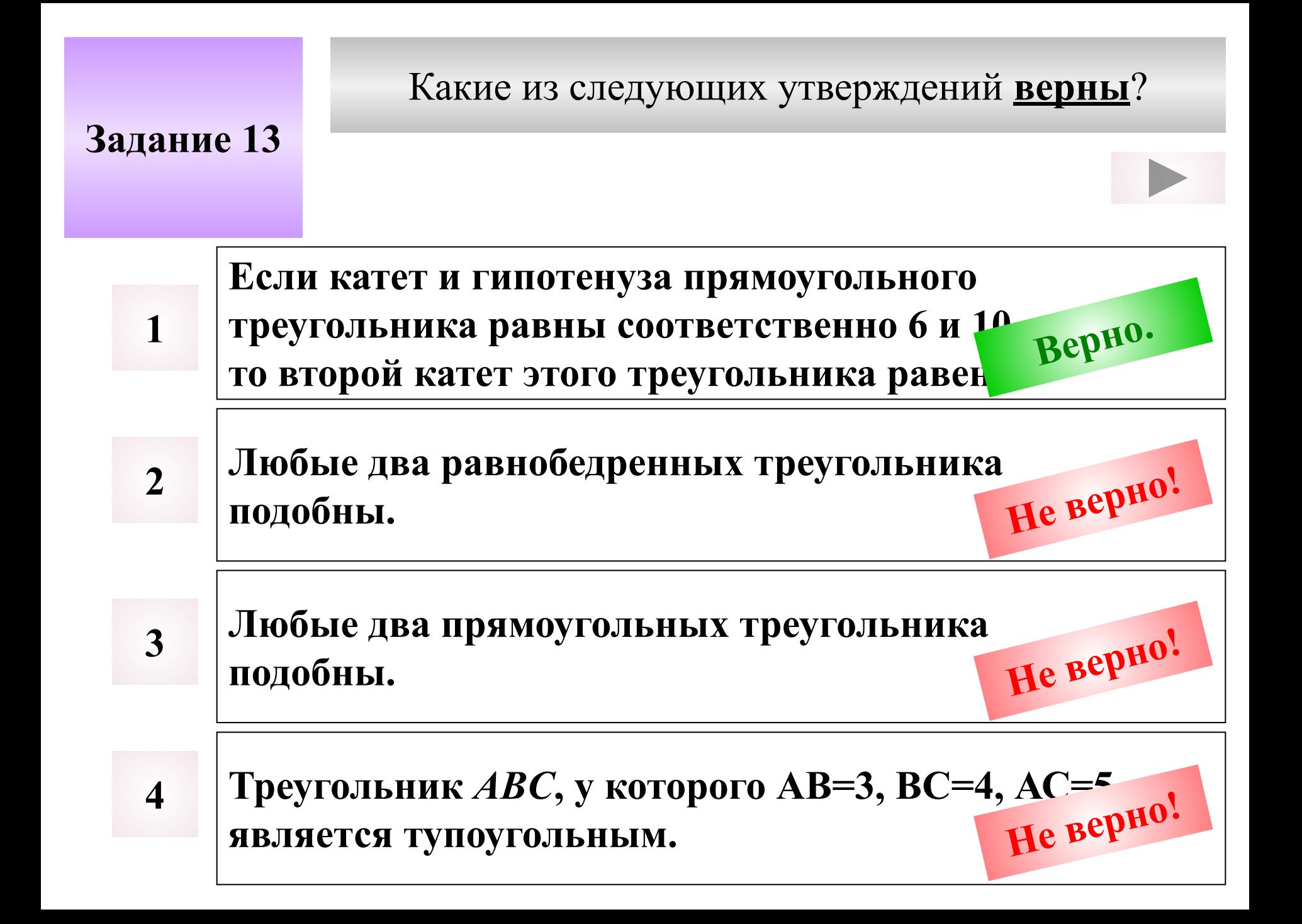

В прямоугольном треугольнике квадрат гипотенузы равен сумме квадратов катетов.

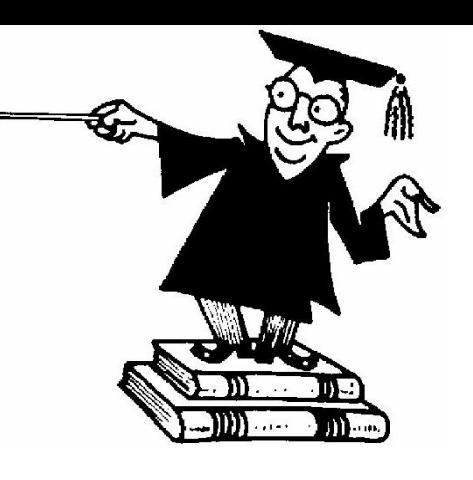

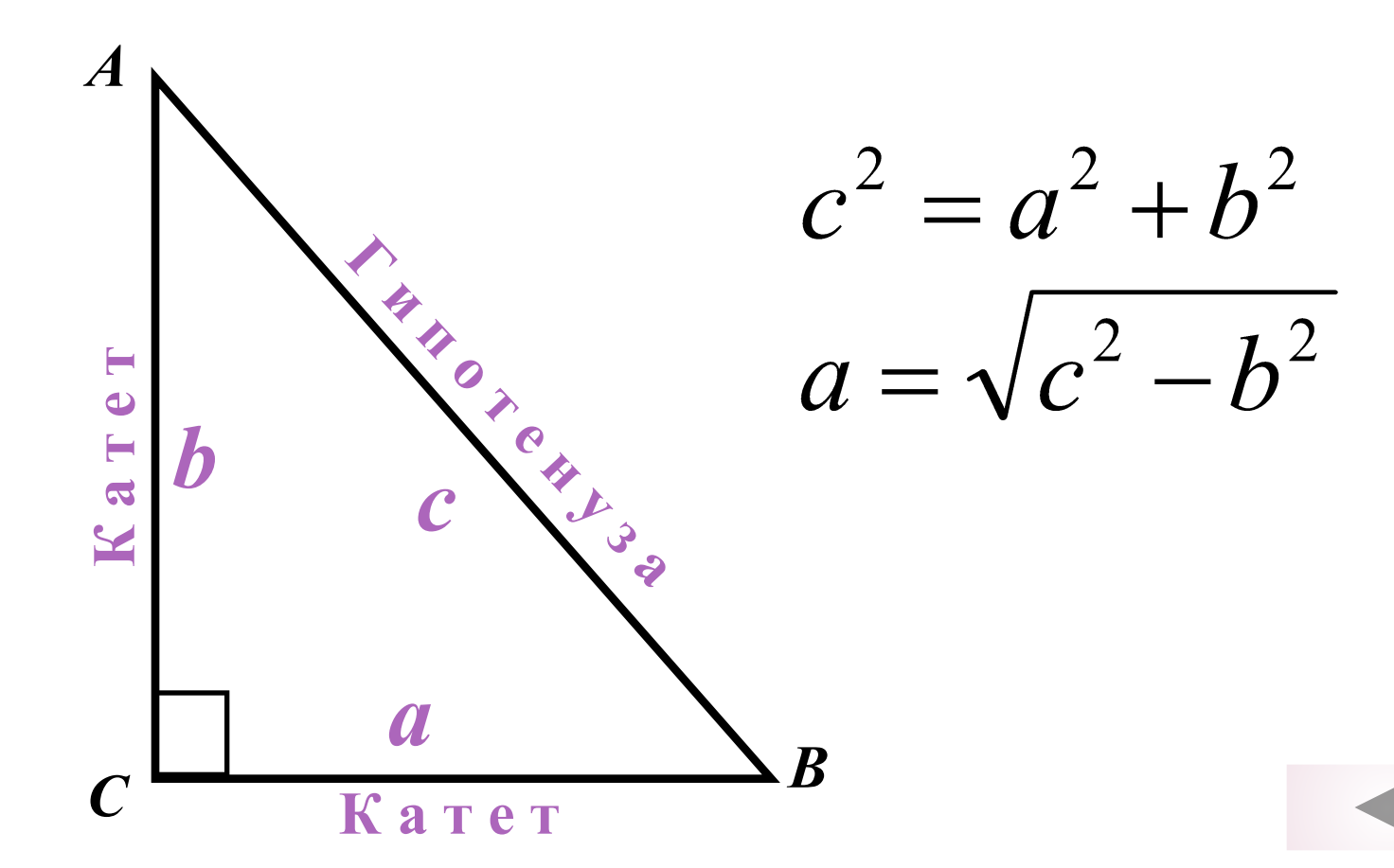

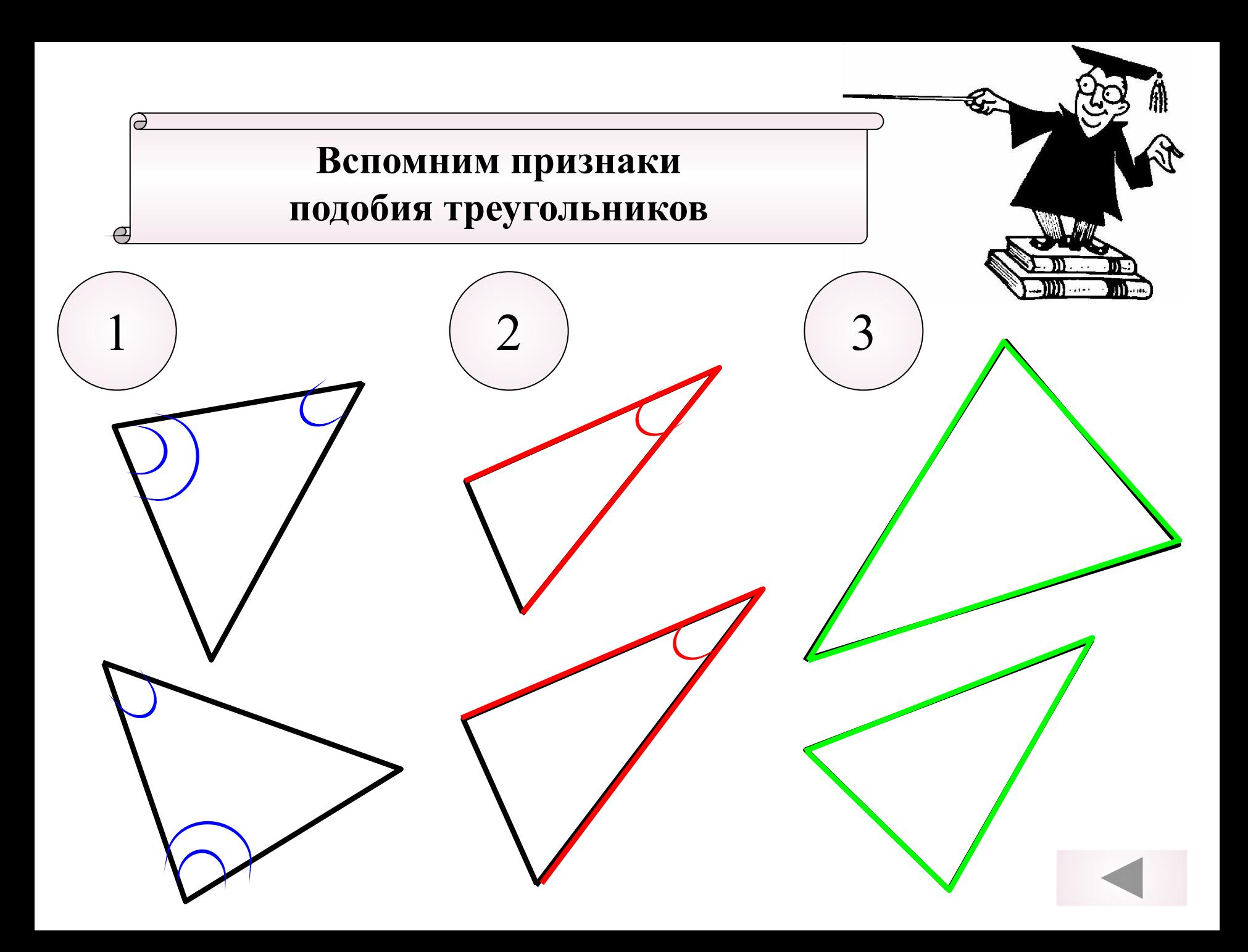

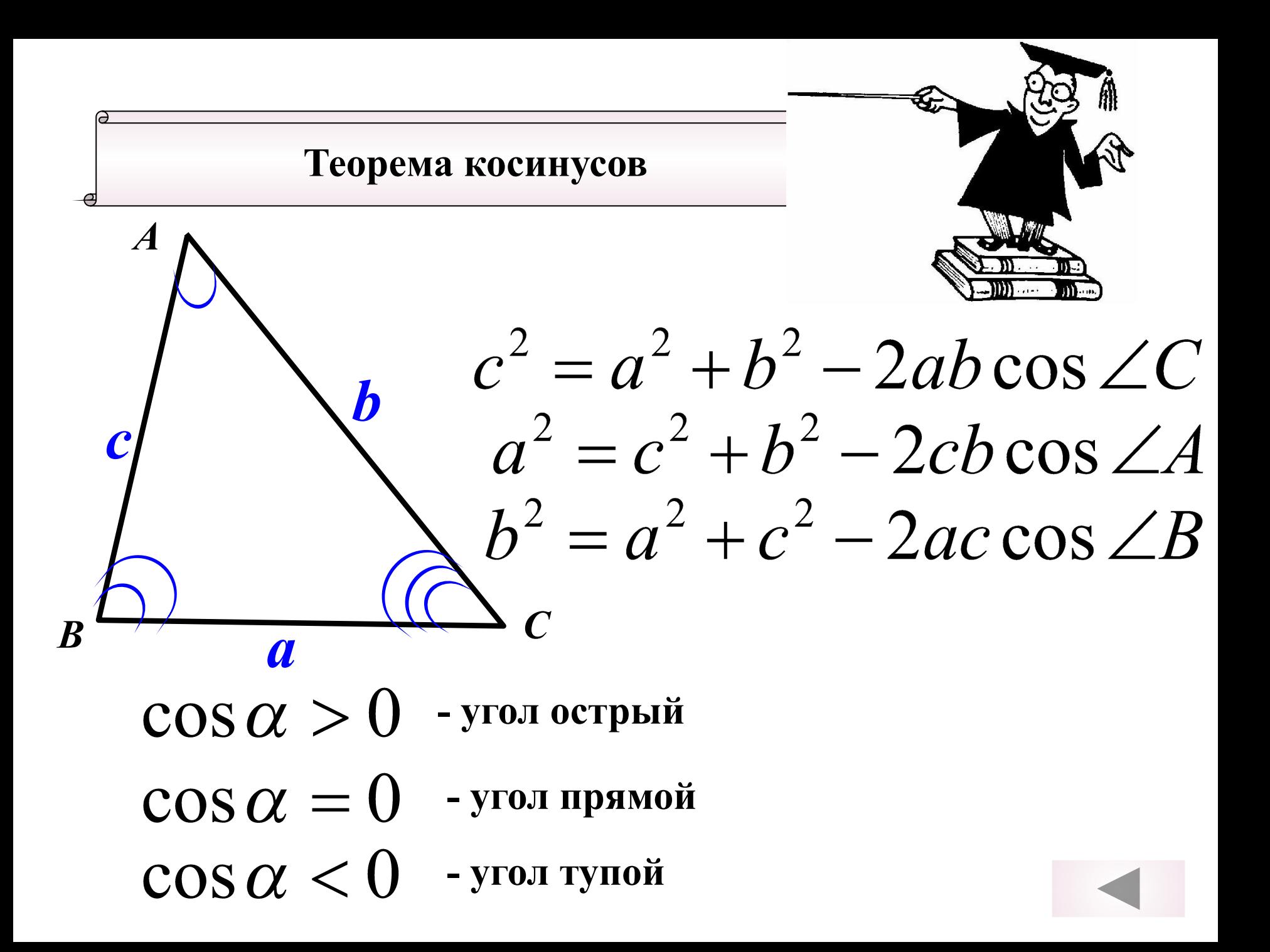

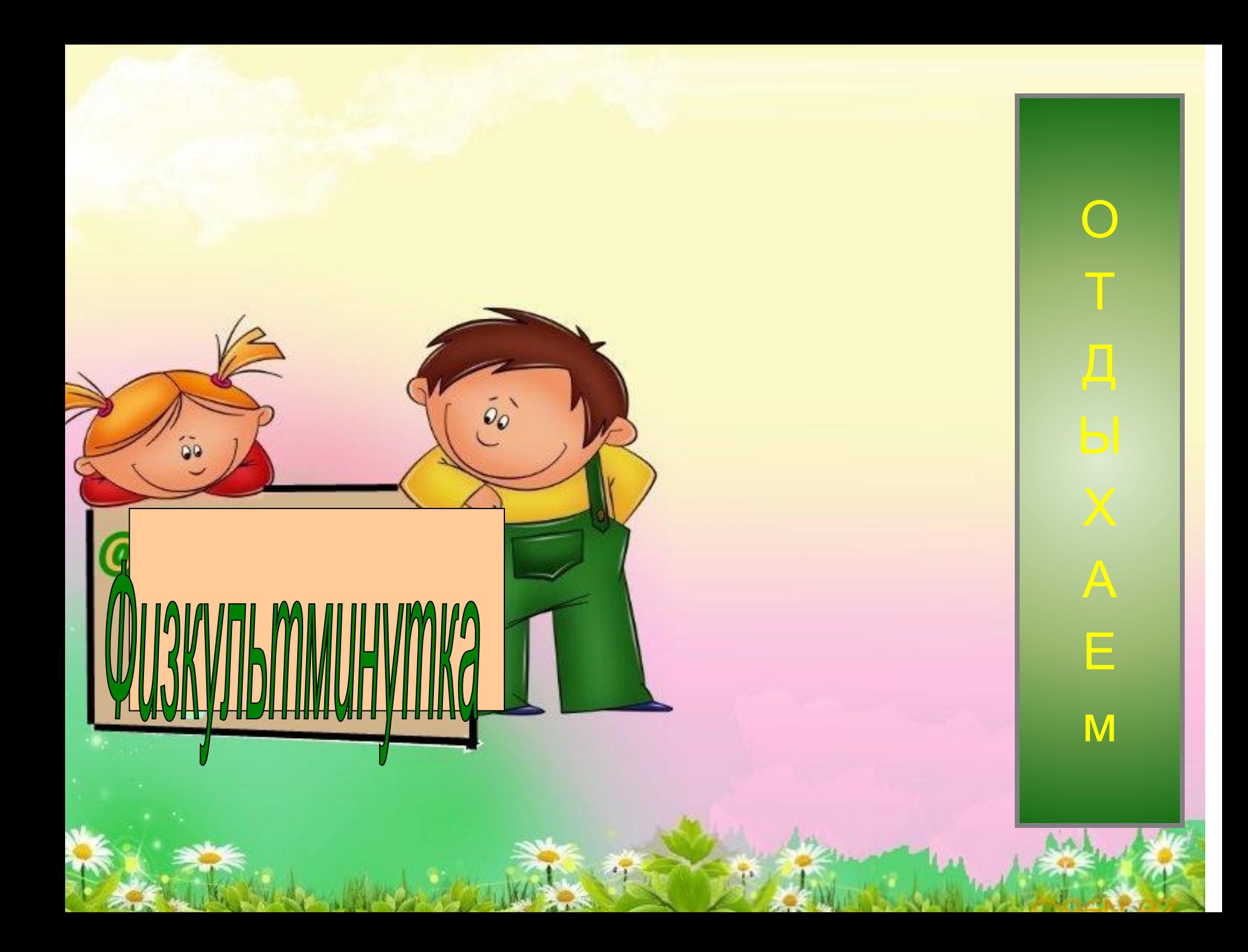

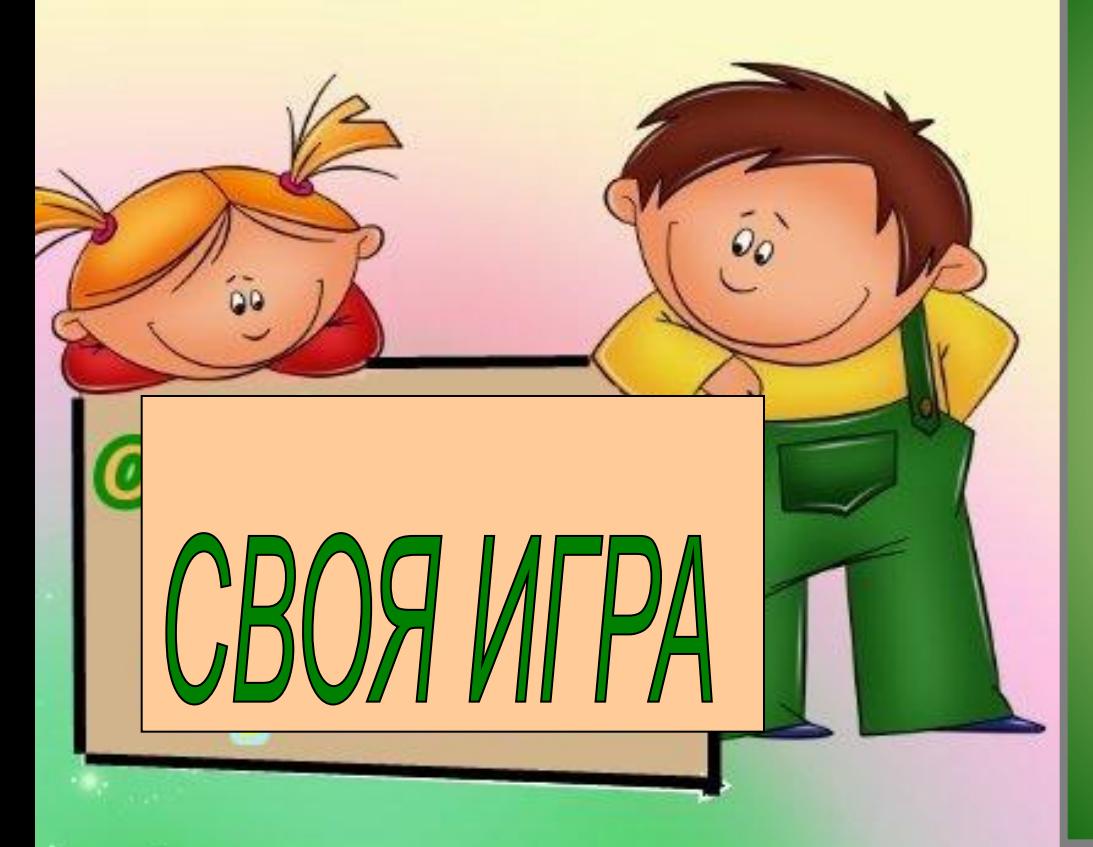

# • ГИА 2015 Звездный час выпускника

# «Мастер класс» Часть 2

.

#### **№ 22. Даша и Маша пропалывают грядку за 12 минут, а одна Маша – за 20 минут. За сколько минут пропалывает грядку Даша одна?**

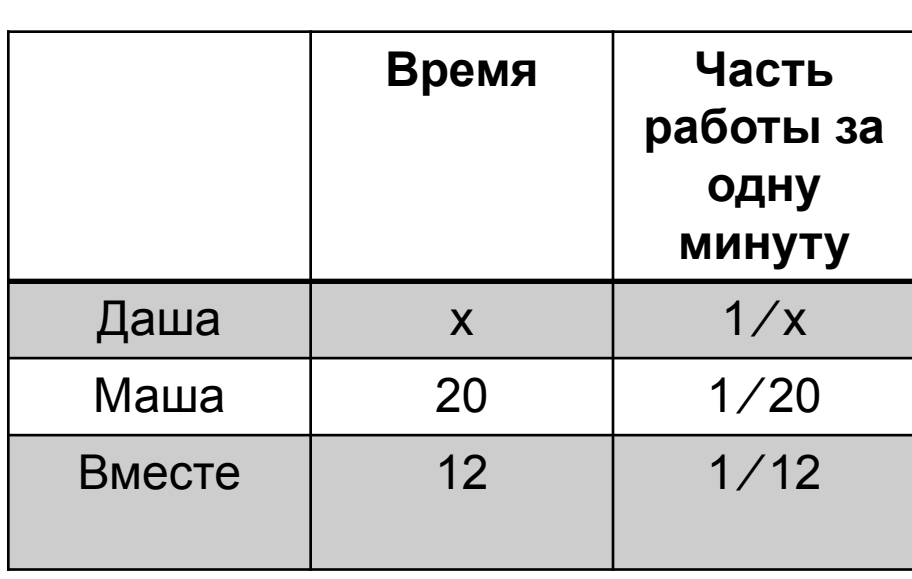

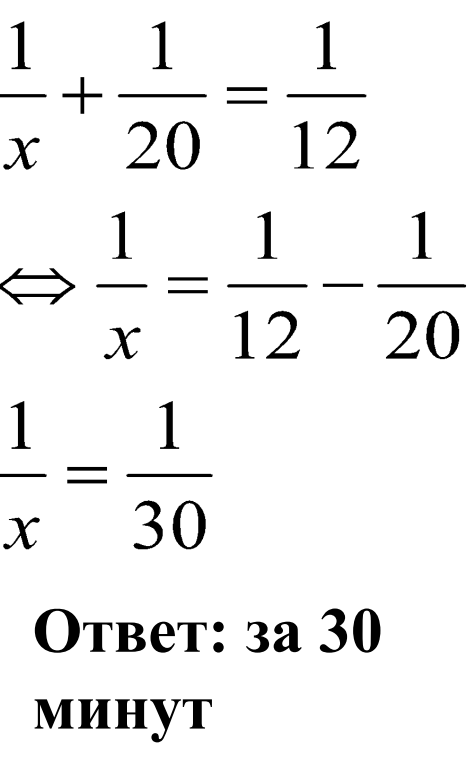

# Подведение итогов

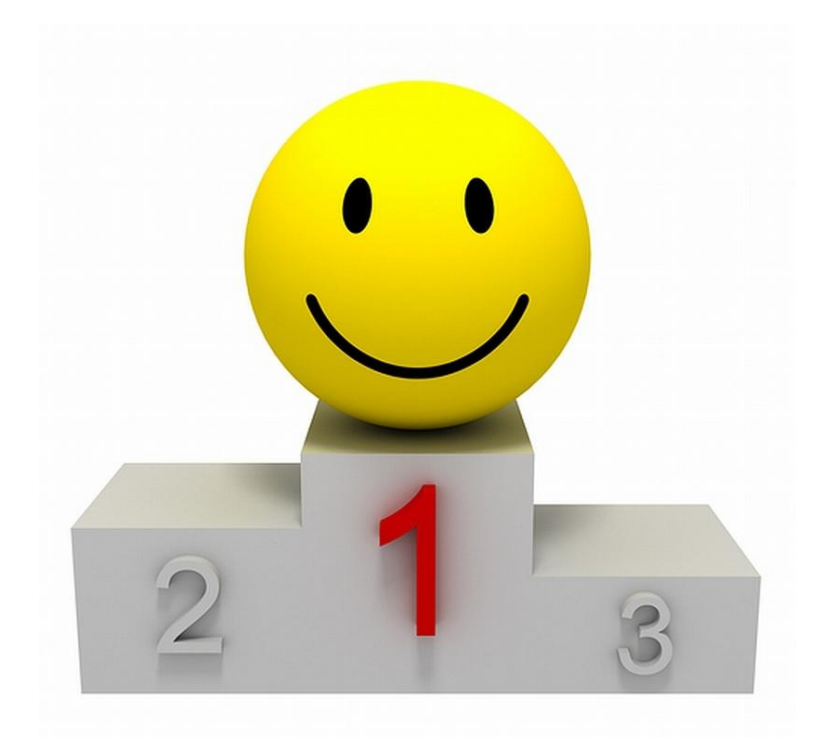

### Звездный час сегодня наступил для.....

## Используемые ресурсы

**А.В. Семенов и др. Государственная итоговая аттестация выпускников 9 классов в новой форме.** 

**Математика 2014., М., Интелект-Центр, 2014**

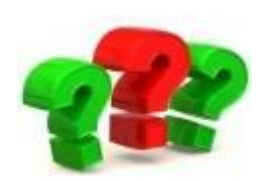

httphttp://http://imageshttp://images.http ://images.yandexhttp://images.yandex.ht tp://images.yandex.ruhttp://images.yand ex.ru/http://images.yandex.ru/yandsearc hhttp://images.yandex.ru/yandsearch?htt p://images.yandex.ru/yandsearch?texthtt p://images.yandex.ru/yandsearch?text=

 $\frac{0}{\sqrt{2\pi}}$